/ DHCP-;

:

- $IP-(IP);$
- MAC- ( IP);
- Gateway- ( IP);
- ( IP);
- DNS-;
- SMTP-;
- email- ;
- NTP-;
- $\bullet$  e-mail .

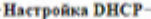

ODHCP Static IP

Сохранить

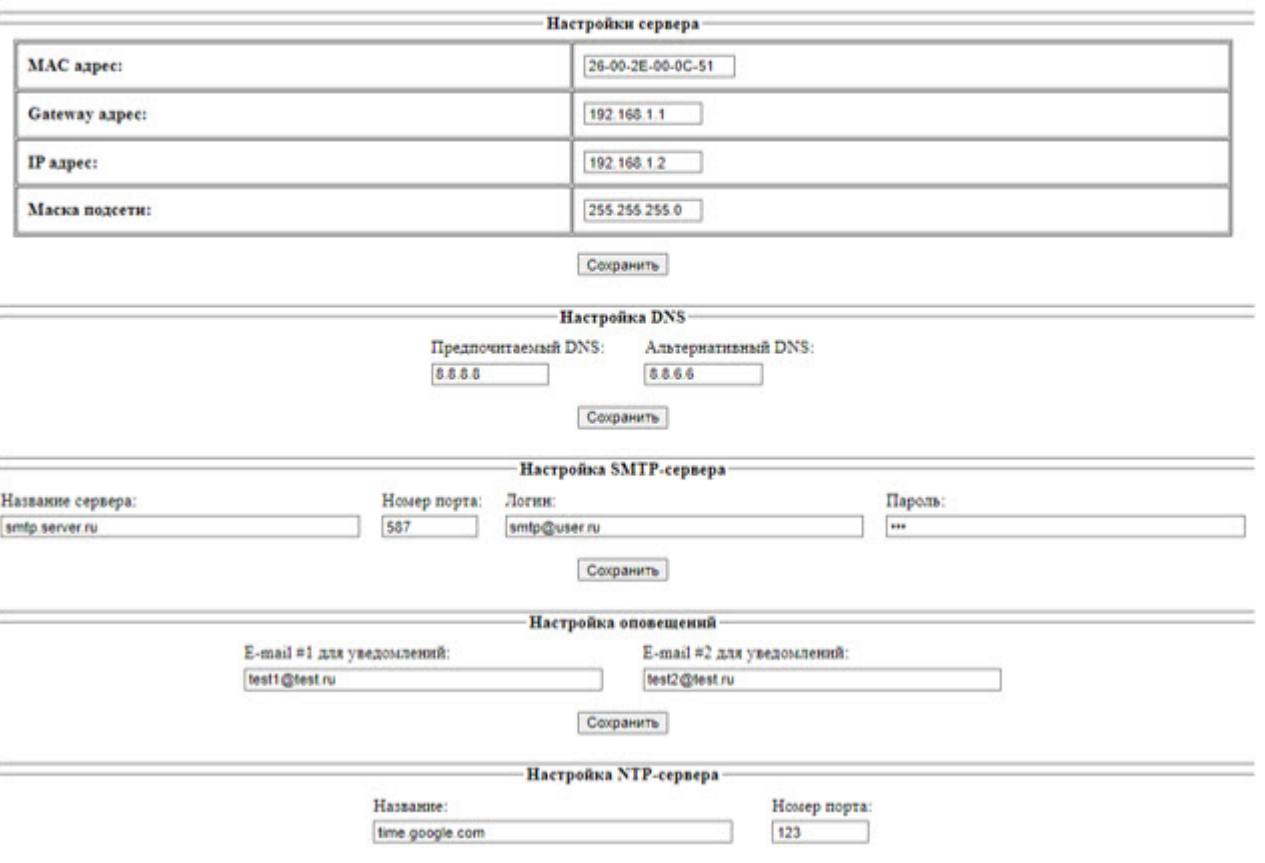